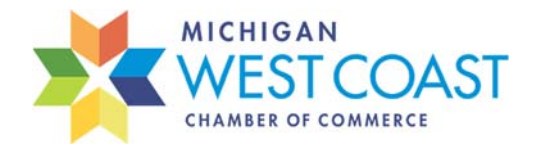

Posting Member News

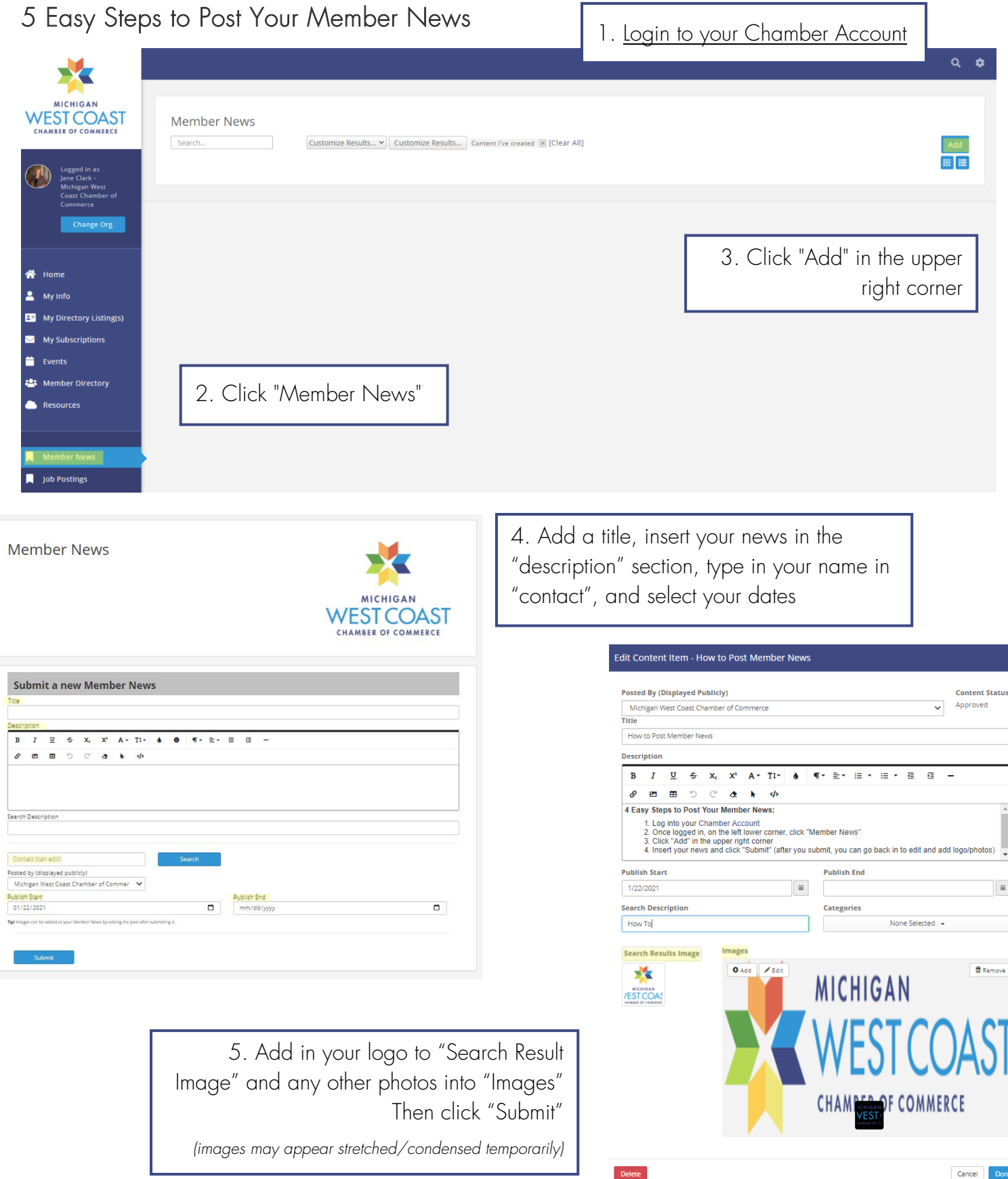